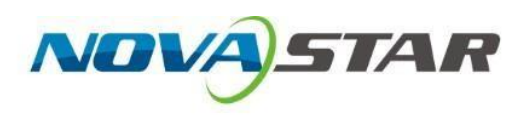

# **A10s Plus-N**

## **Принимающая карта**

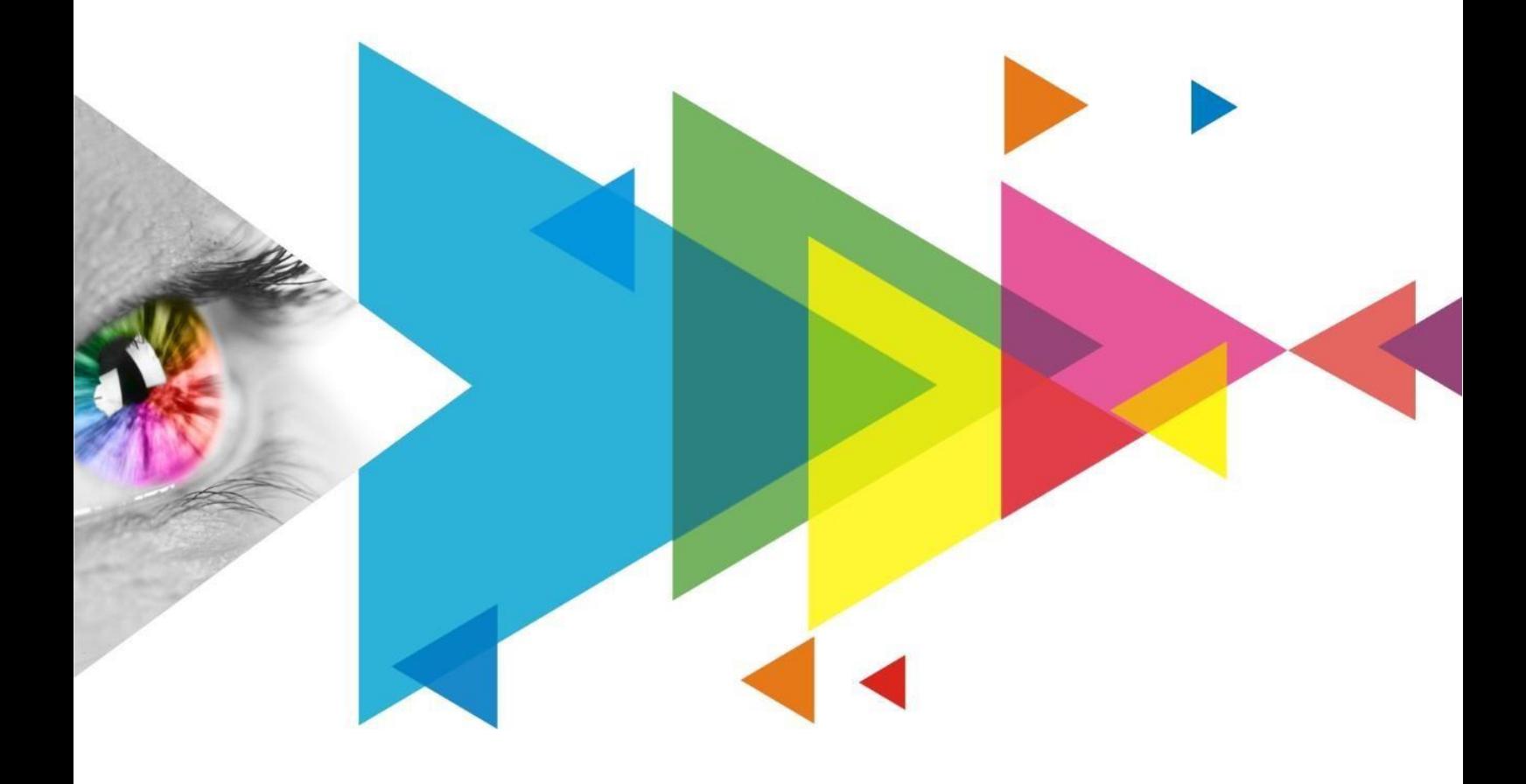

## **История изменений**

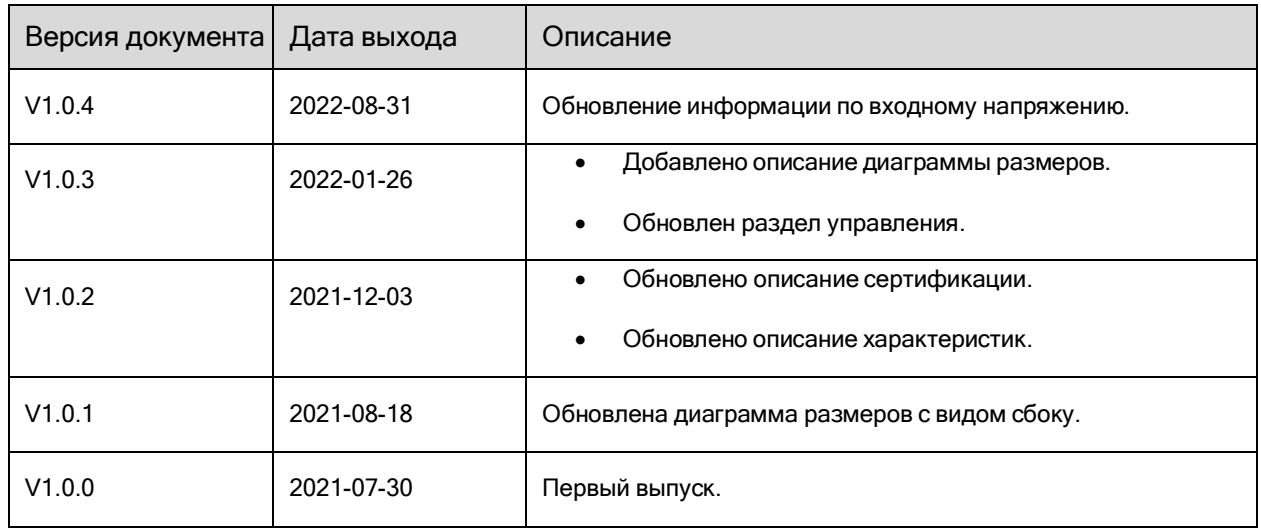

## **Вводная часть**

A10s Plus-N - это высококлассная полнофункциональная малая принимающая карта, разработанная компанией Xi'an NovaStar Tech Co., Ltd. (далее именуемая NovaStar). Одна карта A10s Plus-N поддерживает разрешениедо 512×512@60 Гц. Используя эксклюзивную технологию Image Booster от NovaStar, A10s Plus-N может точнокалибровать цветовую гамму и шкалу серого на экране, улучшая ее в 64 раза. Кроме того, поддерживается калибровка яркости и цвета на уровне пикселей, индивидуальная регулировка гаммы для RGB, функции с низкой задержкой, 3D и HDR, что значительно улучшает яркость, шкалу серого и цветопередачу со всех сторон и дарит превосходные визуальные ощущения с равномерным, гладким и похожим на жизнь изображением.

Разъемы для связиA10sPlus-Nuseshigh-density ограничивают воздействие пыли и вибрации, что обеспечивает высокую надежность. Карта поддерживает до 32 групп параллельных RGB-данных или 64 групп последовательных данных (с возможностью расширения до 128 групп последовательных данных). Резервирование контактов позволяет использовать пользовательские функции в полном объеме. Благодаря дизайну, соответствующему классу B по ЭМС, A10s Plus-N обладает улучшенной электромагнитной совместимостью и подходит для установок на объектах, к которым предъявляются самые высокие требования.

## **Сертификаты**

RoHS,EMCClassB

**Если продукт не имеет соответствующих сертификатов, требуемых странами или регионами, где он продается, пожалуйста, свяжитесь с компанией NovaStar для подтверждения или решения проблемы. В противном случае ответственность за возникшие юридические риски несет клиент, а компания NovaStar имеет право потребовать компенсацию.**

## **Характеристики**

### **Улучшение эффекта отображения**

ImageBooster (эффекты зависят от драйвера IC)

-Управление цветом: Позволяет пользователям свободно переключать цветовую гамму экрана между различными гаммами в режиме реального времени для обеспечения более точного отображения цветов на экране.

-Точная шкала серого: Индивидуальная коррекция 65 536 уровней шкалы серого (16 бит) IC драйвера для устранения проблем отображения в условиях низкой шкалы серого, таких как скачки и провалы яркости, цветовое пятно и крапление. Эта функция помогает другим технологиям отображения, таким как 22 бит+ и индивидуальная регулировка гаммы для RGB, позволяя получить более мягкое и однородное качество.

-22бит+: Улучшение шкалы серого LED-дисплея в 64 раза для предотвращения потери градаций из-за низкой яркости и обеспечения более четкой детализации и более равномерного изображения.

Для работы требуется NovaLCTV5.4.0 или более поздняя версия.

- Калибровка яркости и цветности на уровне пикселей. С помощью высокоточной системы для калибровки яркости и цветности каждого пикселя от NovaStar, эффективно устраняет различия в яркости и цветности и обеспечивает их высокую согласованность.
- Быстрая регулировка темных и светлых линий. Темные или светлые линии, возникающие в результате соединения кабелей или модулей, могут быть отрегулированы для улучшения визуального восприятия. Эта функция проста в использовании, и регулировка начинает действовать мгновенно.
- Низкая латентность. Задержка источника видео на принимающей карте может быть уменьшена до 1 кадра (только при использовании модулей с драйверами со встроенной памятью).
- 3D-функция. При работе с картой-отправителем, поддерживающей функцию 3D, карта-получатель поддерживает вывод 3D-изображения.
- Индивидуальная регулировка гаммы для RGB При работе с NovaLCT (V5.2.0 или более поздней версии) и картой-отправителем, поддерживающей эту функцию, карта-приемник поддерживает индивидуальную настройку красной гаммы, зеленой и синей гаммы, что позволяет эффективно контролировать неравномерность изображения при низких градациях серого и смещение баланса белого, обеспечивая более реалистичное изображение.
- Вращение изображения с шагом 90°. Изображение на дисплее можно настроить на вращение с кратностью 90° (0°/90°/180°/270°).
- Работая с контроллером SmartLCT и светодиодным дисплеем MCTRLR5LED, принимающая карта поддерживает съемку изображений под любым углом.
- HDR

Поддерживаются HDR10 и HLG.

Работа с передающей картой, поддерживающей функцию HDR, позволяет правильно анализировать видеоисточник HDR и точно воспроизводить оригинальный диапазон яркости и цветовое пространство, что позволяет получить изображение, похожее на живое.

### **Улучшение удобства использования**

- Smart-модуль (требуется специальная прошивка). Работая со смарт-модулем, приемная карта поддерживает управление идентификатором модуля, хранение калибровочных коэффициентов и параметров модуля, мониторинг температуры, напряжения и состояния связи модуля с плоским кабелем, обнаружение ошибок светодиода и запись времени работы модуля.
- Автоматическая калибровка модуля.

После установки нового модуля с флэш-памятью взамен старого калибровочные коэффициенты, хранящиеся во флэш-памяти, можно загружать в приемную карту автоматически при включении питания.

- Быстрая загрузка калибровочных коэффициентов. На п р и н и м а ю щ у ю карту можнобыстро загружать калибровочные коэффициенты, что значительно повышает эффективность работы.
- Управление флэш-памятью модуля. В модулях с флэш-памятью можно управлять информацией, хранящейся в памяти. Коэффициенты калибровки и идентификатор модуля могут быть сохранены и считаны.
- Один щелчок для применения калибровочных коэффициентов во флэшпамяти модуля. Для модулей с флэш-памятью, когда кабель Ethernet отсоединен, пользователи могут удерживать кнопку самодиагностики на корпусе, чтобы загрузить калибровочные коэффициенты из флэш-памяти модуля на принимающую карту.
- Картографическая функция В кабинетах отображается номер принимающей карты и информация о порте Ethernet, что позволяет пользователям легко узнать местоположение и топологию подключения принимающих карт.
- Установка предварительно сохраненного изображения на приемной карте. Изображение, отображаемое во время запуска, или отображаемое, когда кабель Ethernet или видеосигнал отсутствуют, можно настраивать.
- Мониторинг температуры и напряжения. Температура и напряжение на принимающей карте могут отслеживаться без использования периферийных устройств.

### **ImprovementstoReliability**

- Резервное копирование и контроль состояния двух карт. В приложениях с высокой надежностью для резервного копирования могут быть установлены две принимающие карты на одну плату концентратора. Когда основная принимающая карта выходит из строя, резервная карта может сразу же начать работу.
	- Рабочее состояние основной и резервной приемных плат можно отслеживать в NovaLCTV5.2.0 или более поздней версии.

ЖК-дисплей.

ЖК-модуль, подключенный к устройству, может отображать температуру, напряжение, время одиночной работы и общее время работы принимающей карты.

 Обнаружение битовых пакетов. Можно отслеживать качество связи порта Ethernet принимающей карты и регистрировать количество ошибочных пакетов для устранения проблем в сети.

Требуется Nova LCTV5.2.0 или более поздняя версия.

- Определение состояния двойных источников питания. При использовании двух источников питания их рабочее состояние может быть определено принимающей картой.
- Считывание программы прошивки. Программа принимающей карты может быть перечитана и сохранена на локальном компьютере. Для этого требуется NovaLCTV5.2.0 или более

поздняя версия.

- Считывание параметров конфигурации Параметры конфигурации принимающей картымогут быть считаны и сохранены в локальномкомпьютере.
- Передача сигналов LVD (требуется специальное фирменное оборудование). Передача низковольтной дифференциальной сигнализации (LVDS) используется для уменьшения количества кабелей передачи данных от платы концентратора к модулю, увеличения расстояния передачи, улучшения качества передачи сигнала и электромагнитной совместимости (EMC).
- Резервное копирование. Принимающая и передающая карты образуют петлю через основную и резервную линии связи. При возникновении неисправности на одном из участков линии экран может продолжать отображать картинку в обычном режиме
- Двойное резервное копирование параметров конфигурации.

Параметры конфигурации приемной карты хранятся одновременно в приложении и заводских настройках приемной карты. Пользователи обычно используют параметры конфигурации приложения. При необходимости параметры конфигурации могут быть восстановлены.

 Двойное резервирование программы. Две копии программы прошивки хранятся в приложениях принимающей карты на заводе,во избежание проблем, связанных с тем,что во время обновления программы принимающая карта может работать нестабильно.

 Двойное резервирование калибровочных коэффициентов. Коэффициенты калибровки сохраняются одновременно в приложении и заводских настройках принимающей карты. Обычно используются калибровочные коэффициенты приложений. При необходимости можно восстановить калибровочные коэффициенты заводских настроек.

## **Внешний вид**

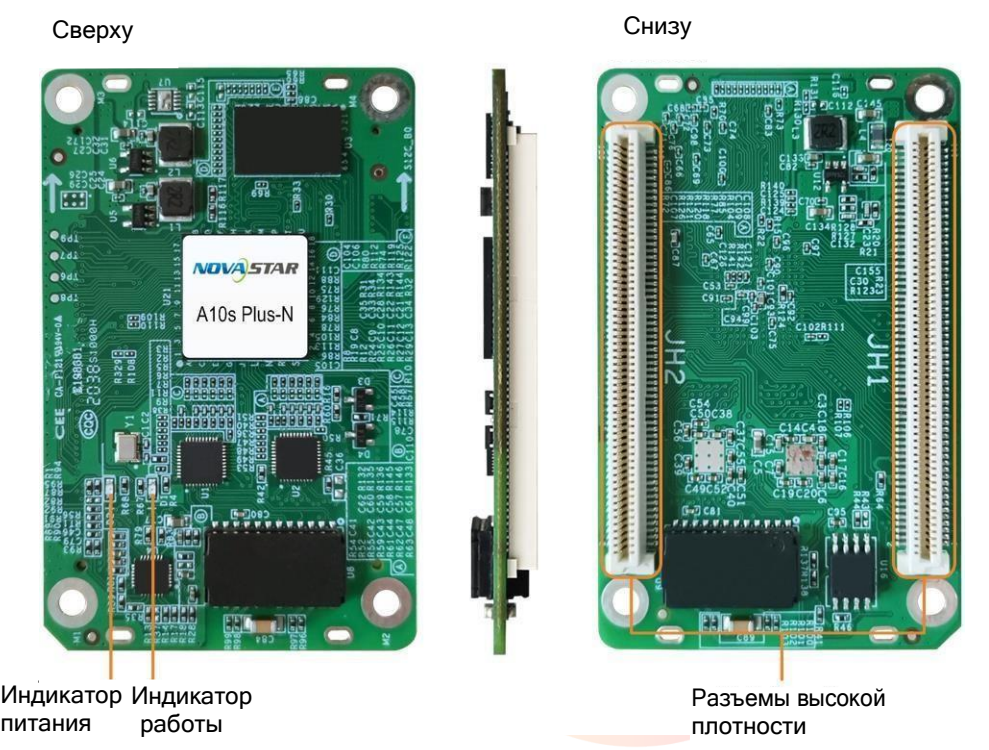

Все изображения продукции, представленные в данном документе, предназначены только для иллюстрации. Фактический продукт может отличаться.

## **Индикаторы**

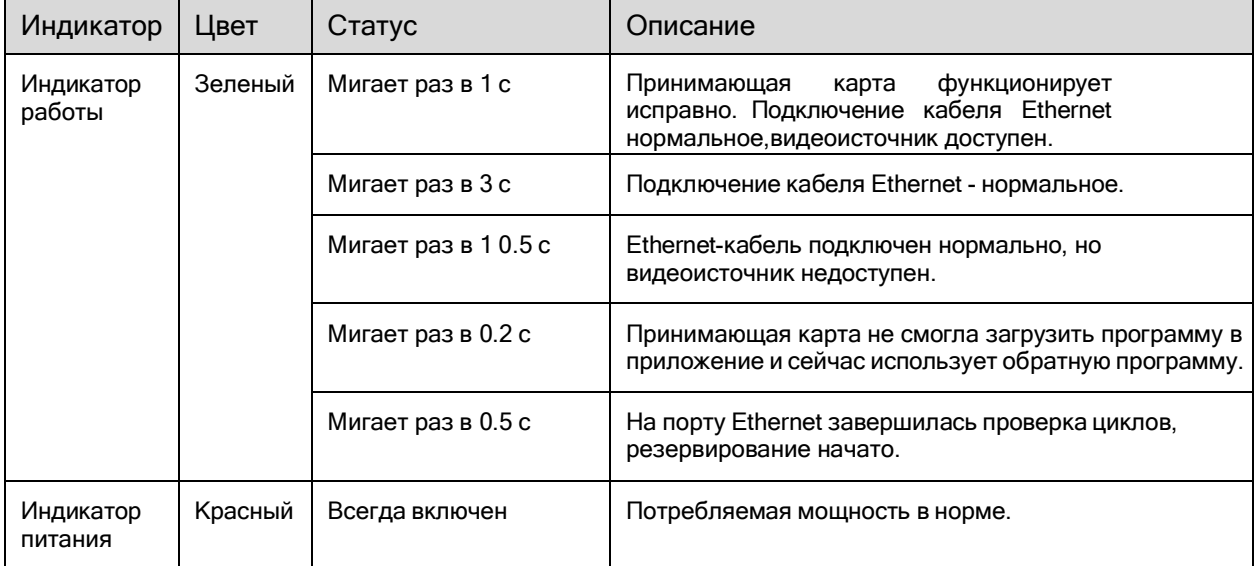

## **Размеры**

Толщина платы не превышает 2,0 мм, а общая толщина (толщина платы + толщина компонентов на верхней и нижней сторонах) - не более 8,5 мм. Заземление (GND) подключается через монтажные отверстия.

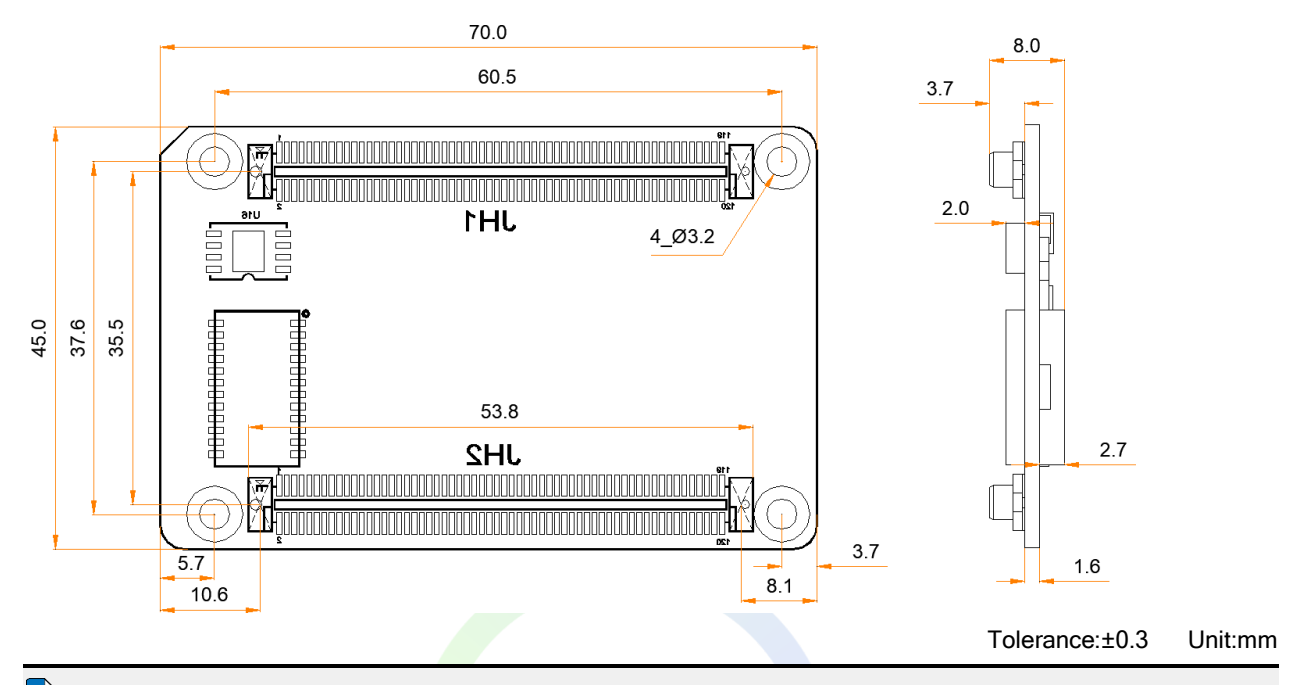

## **Примечание**

Расстояние между внешними поверхностями плат A10s Plus-N и концентраторов после установки разъемов высокой плотности составляет 5,0 мм. Рекомендуется использовать 5-миллиметровый медный столб. При изготовлении форм для монтажа, пожалуйста, свяжитесь с компанией NovaStar для получения более точного чертежа конструкции.

## **Выводы**

### **32 группы параллельных RGB-данных**

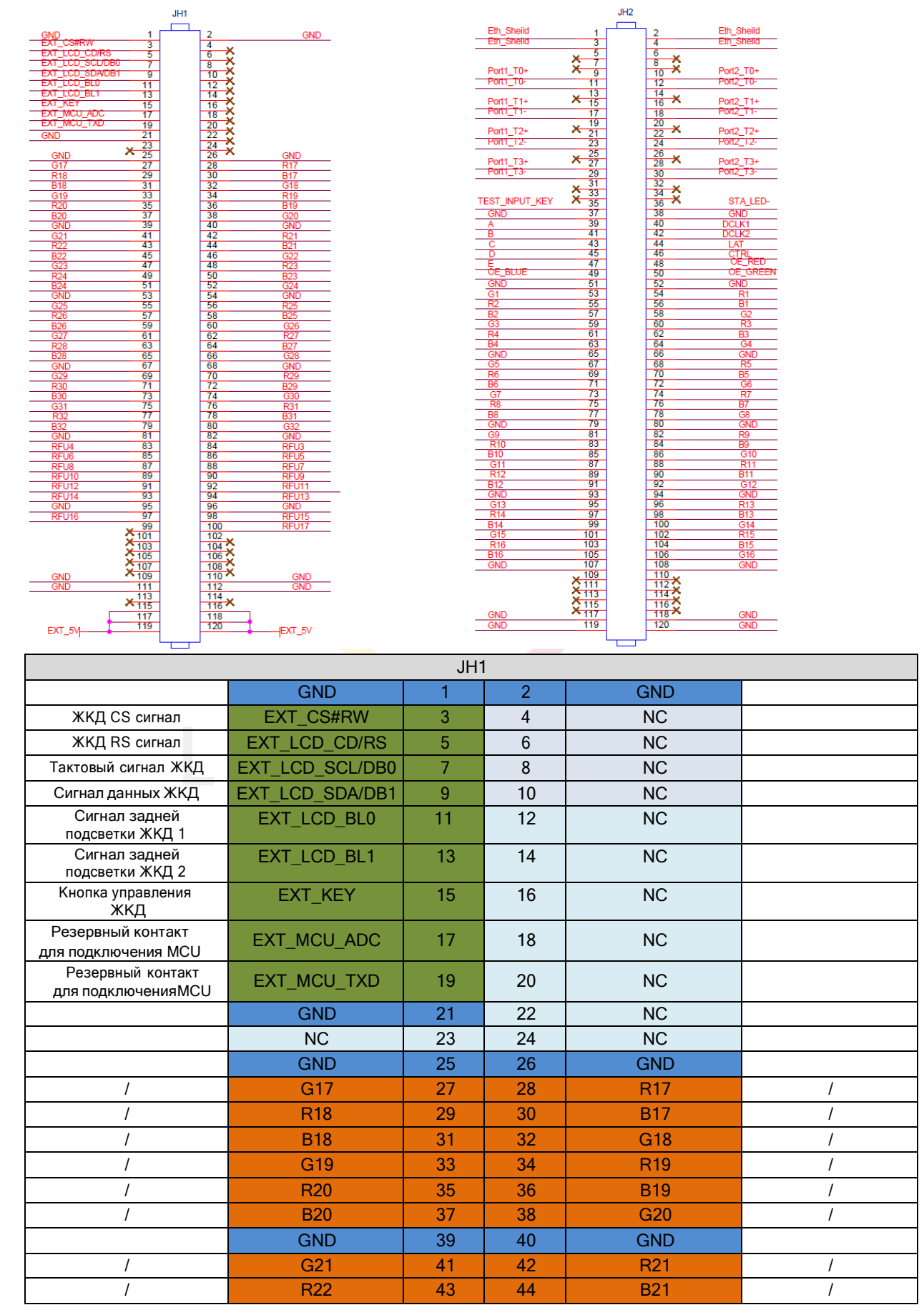

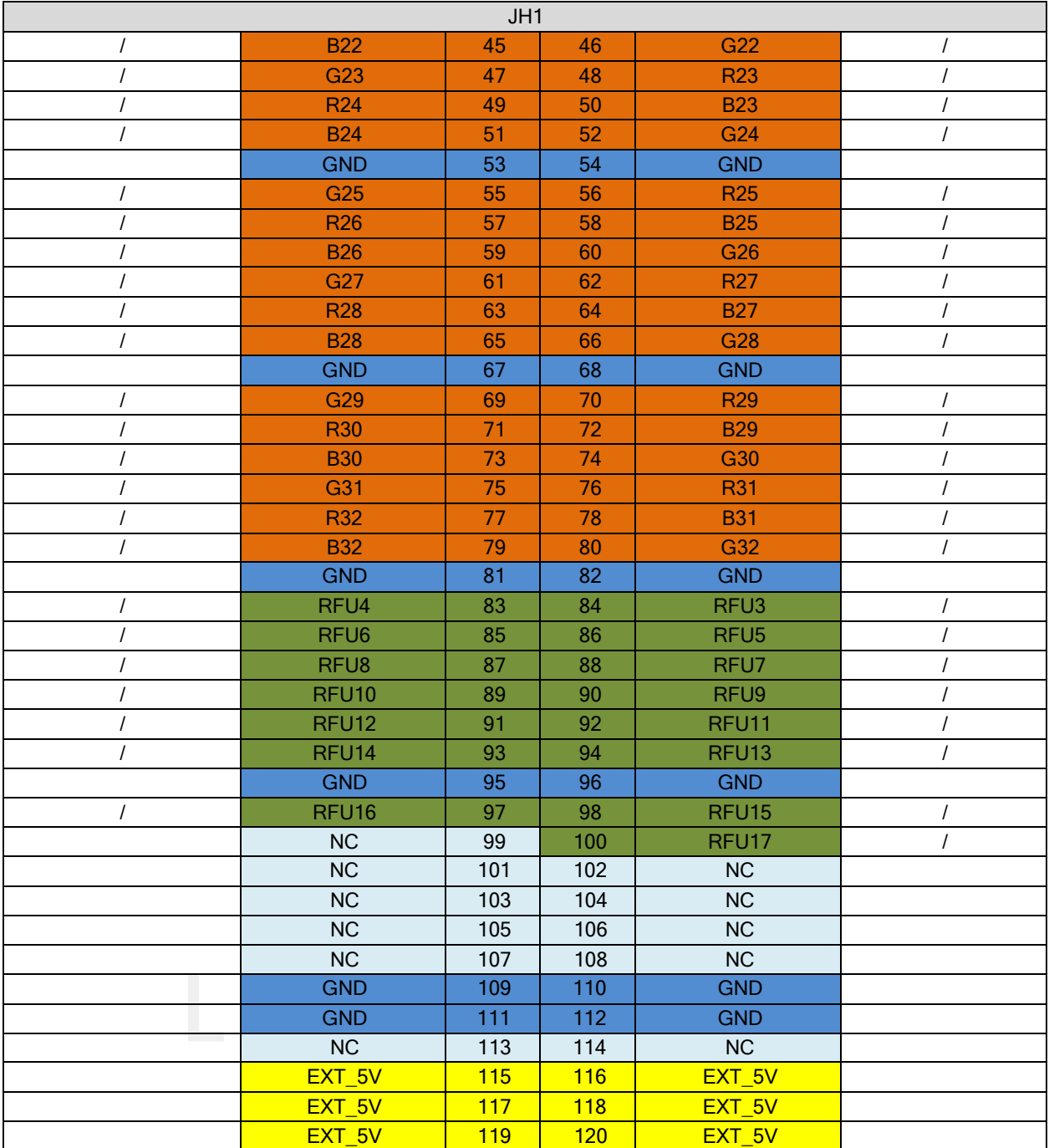

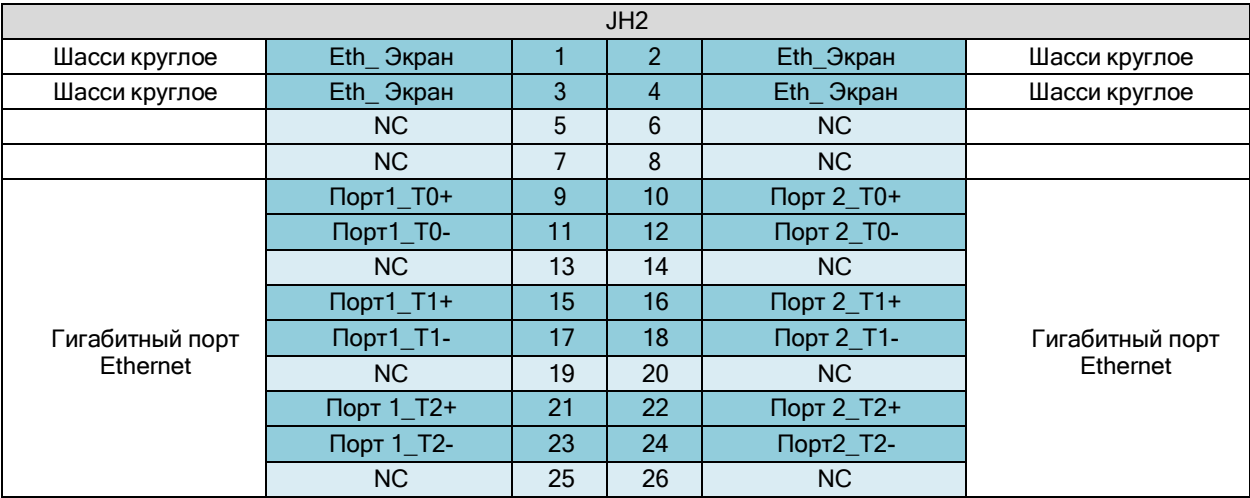

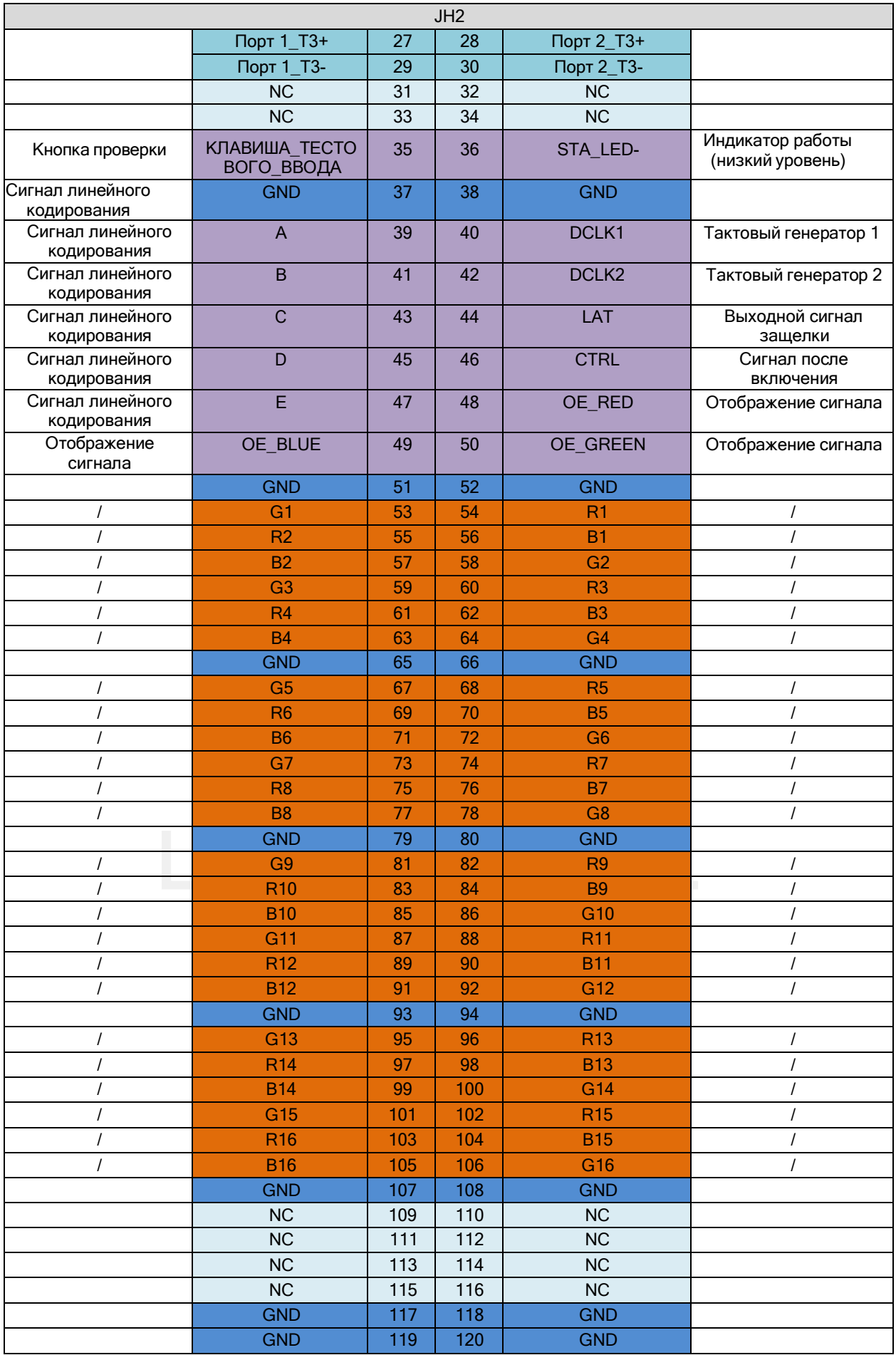

### **64 группы последовательных данных**

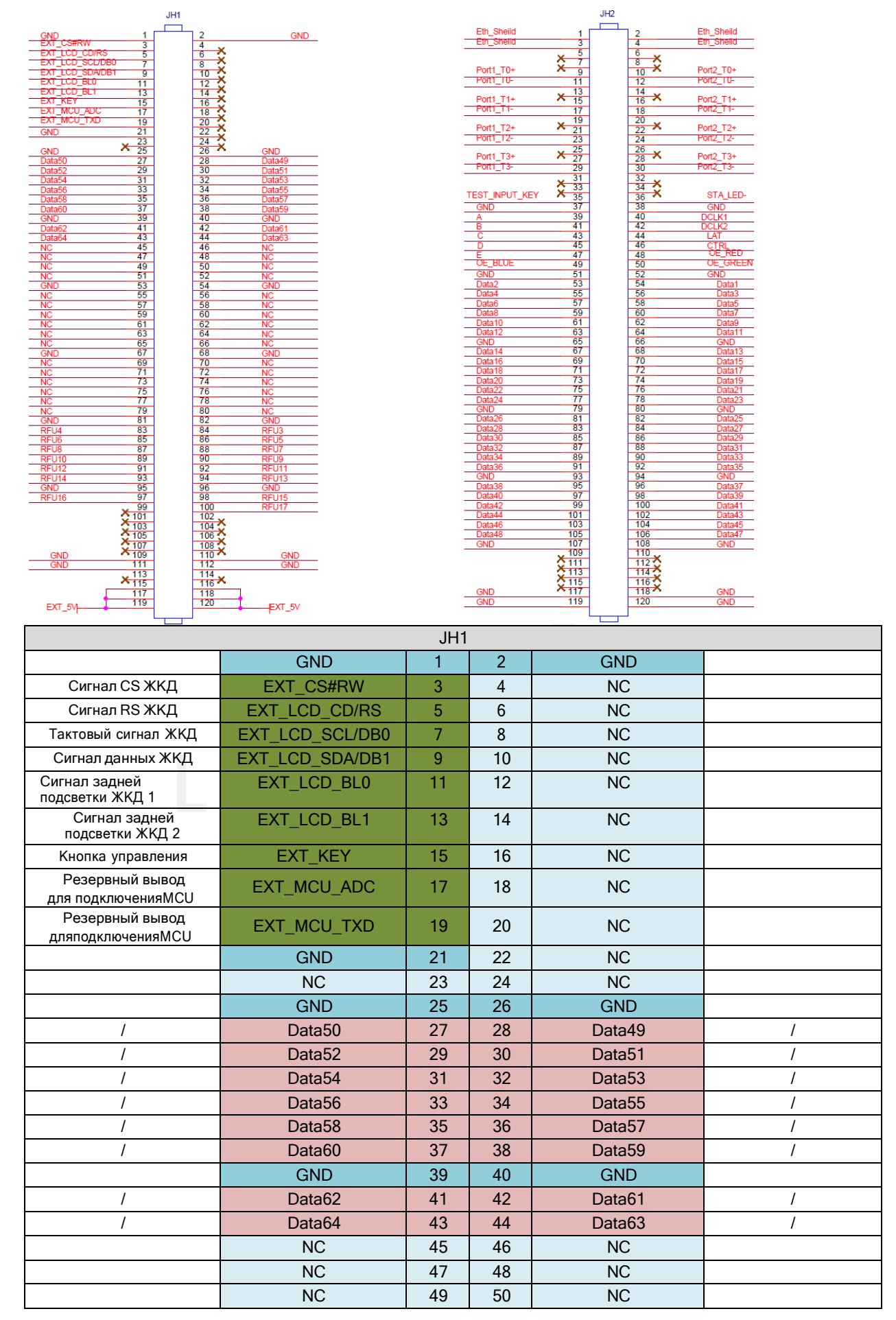

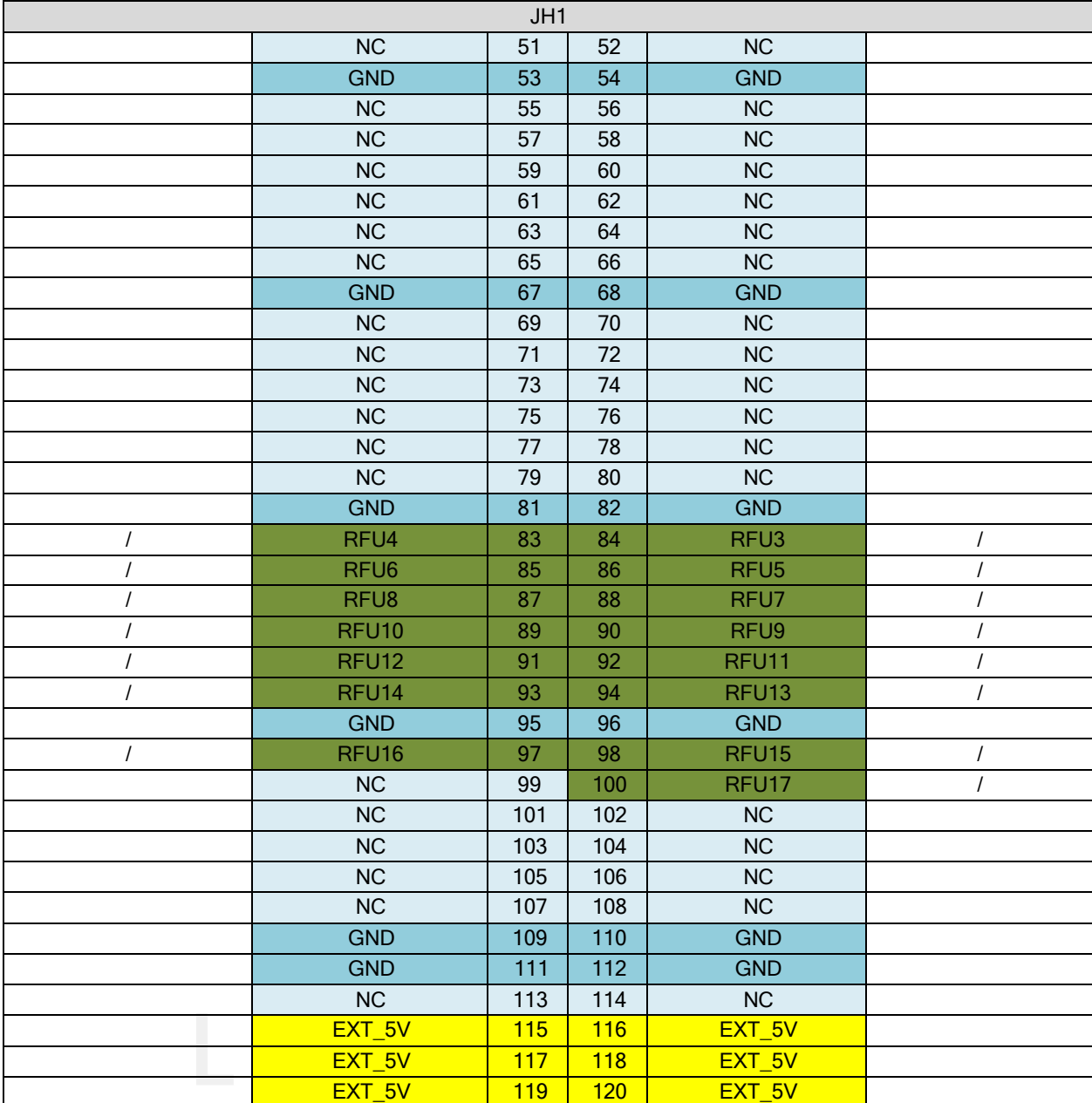

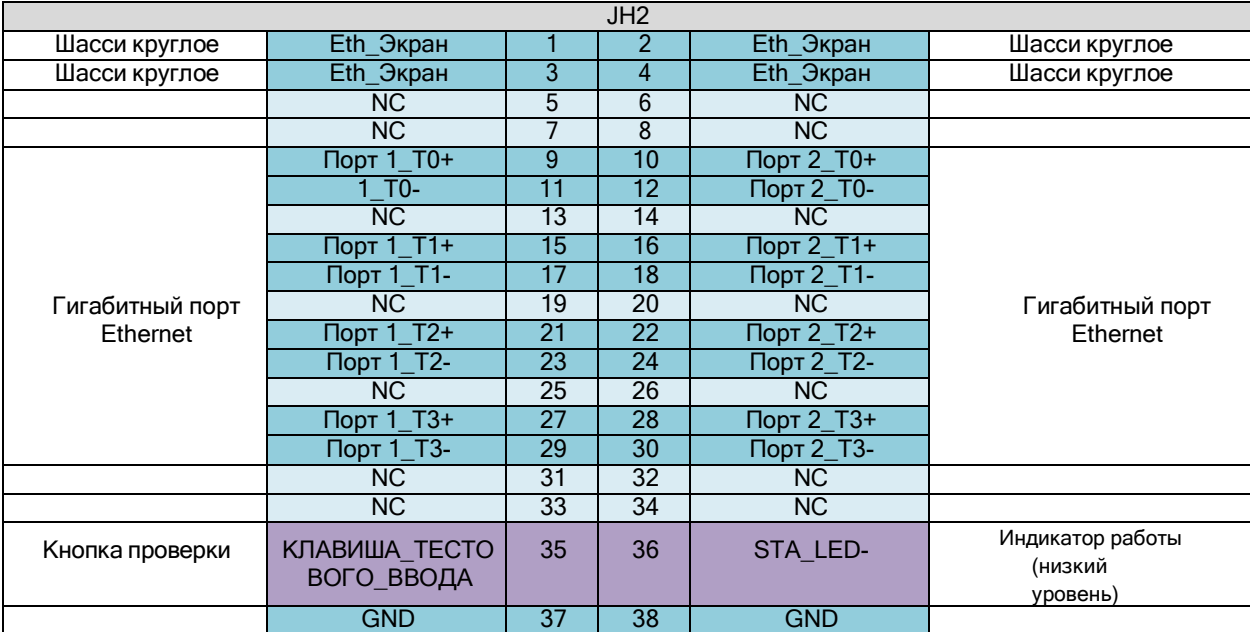

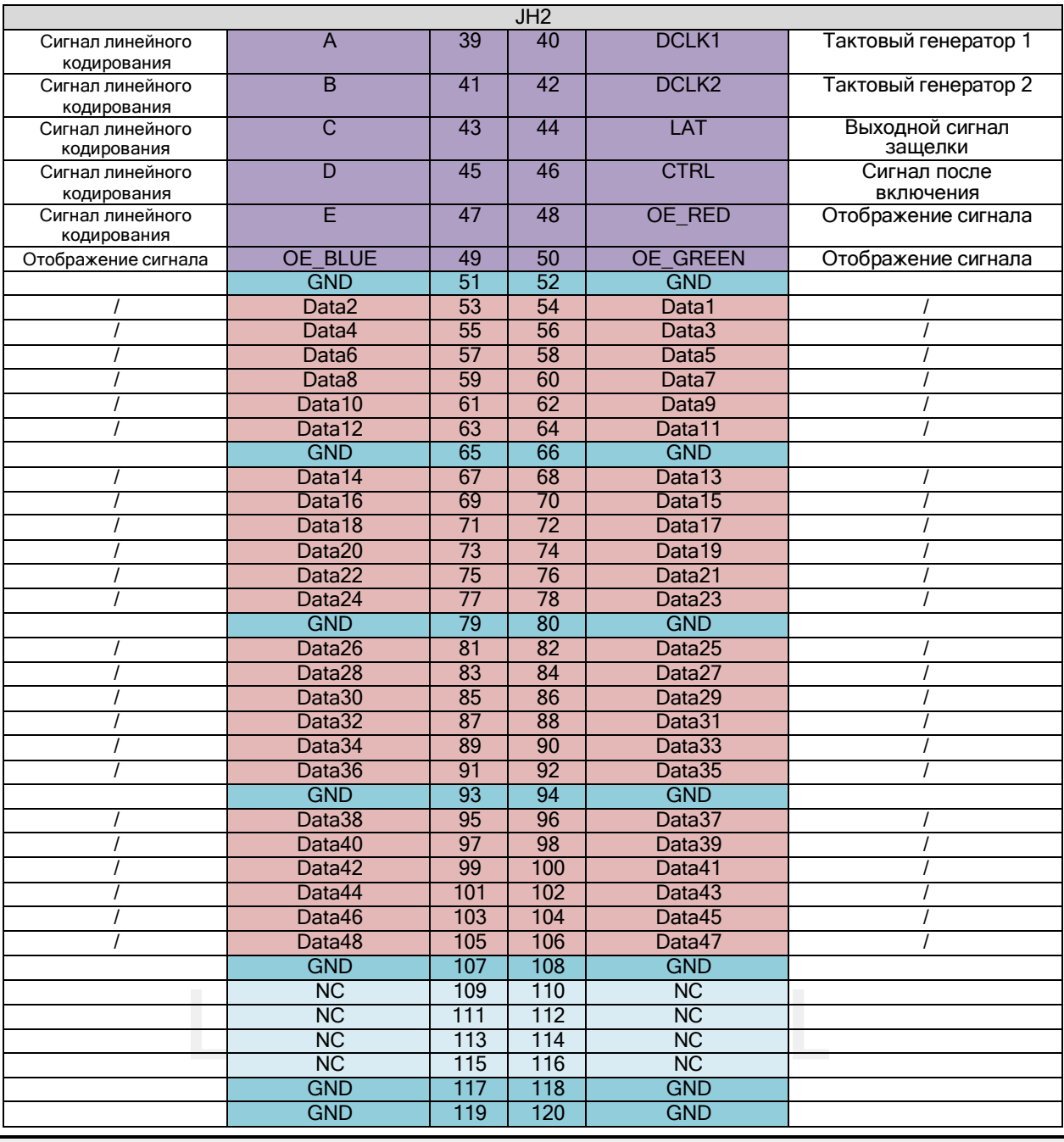

### **Примечание**

Рекомендуемое входное напряжение питания - 5,0 В.

OE\_RED, OE\_GREEN и OE\_BLUE - разрешающие сигналы дисплея. Если RGB не регулируется отдельно, используйте OE\_RED. Когда используется микросхема PWM, они используются в качестве сигналов GCLK. В режиме 128 групп последовательных данных. Данные 65-Data 128 мультиплексируются в Data1-Data64.

### **Типовой образец расширения функций**

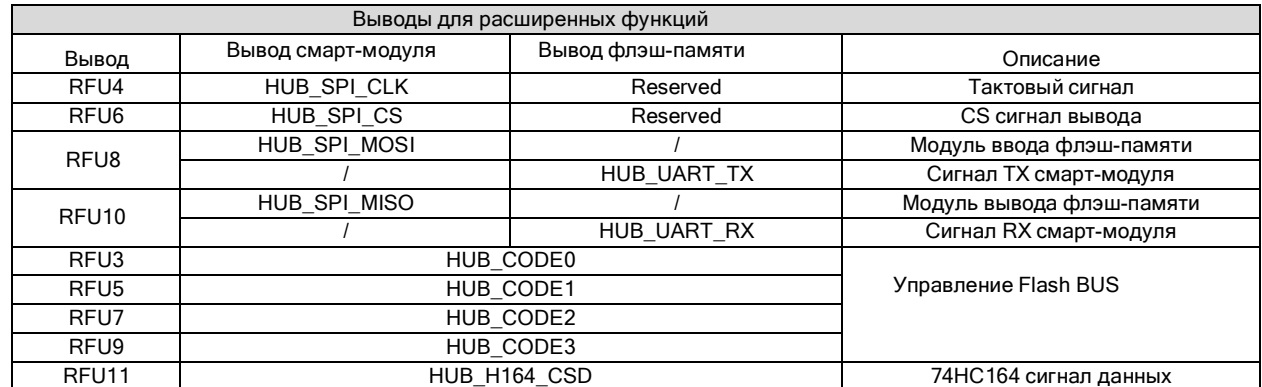

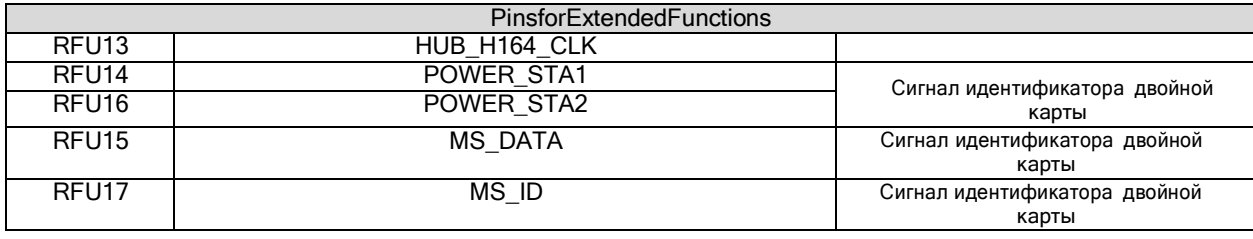

## **Примечание**

RFU8 и RFU10 - это выводы расширения мультиплекса сигналов. Одновременно может быть выбран только один из двух вариантов: либо рекомендуемый контакт смарт-модуля, либо рекомендуемый контакт флэшпамяти модуля.

## **Спецификации**

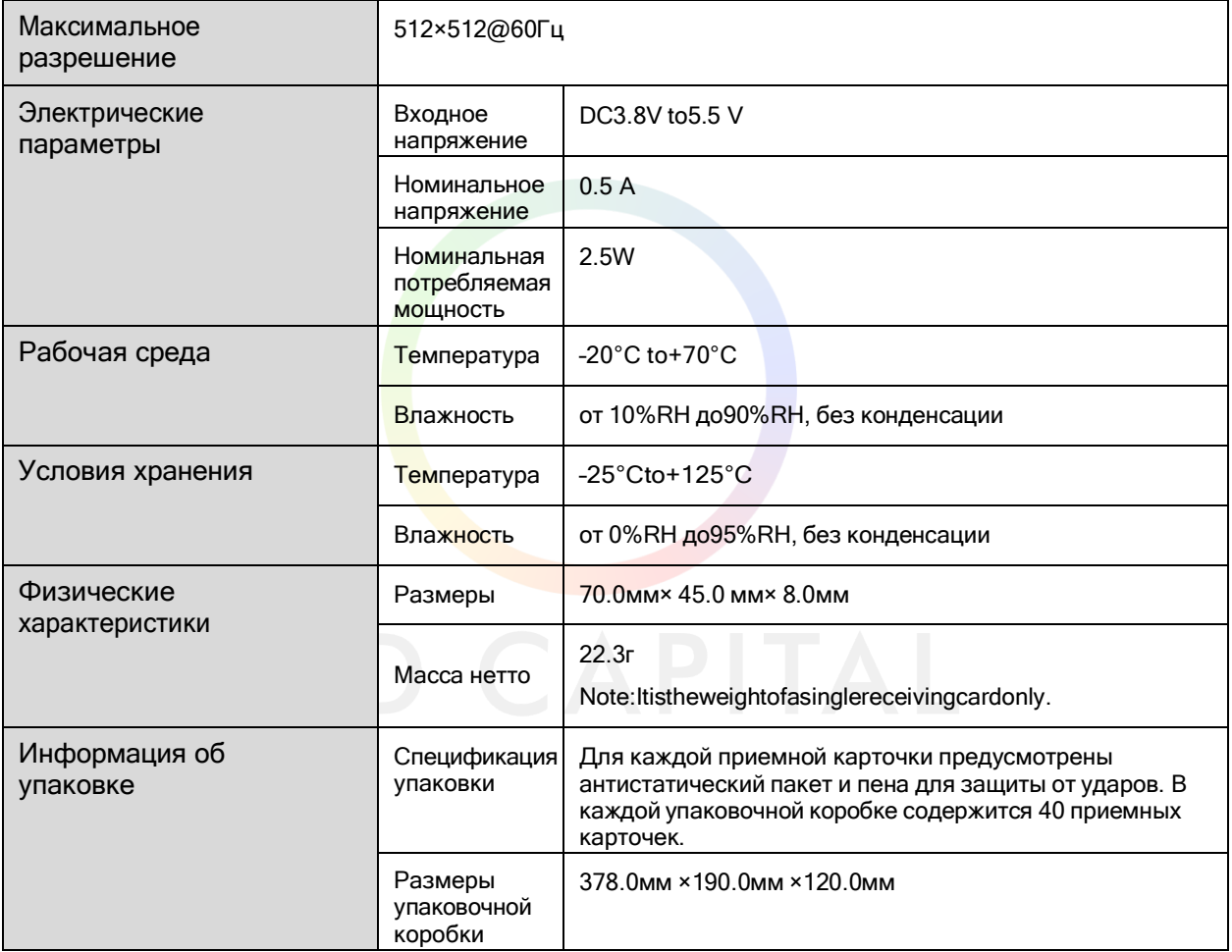

Величина тока и потребляемая мощность могут варьироваться в зависимости от различных факторов, таких как настройки изделия, использование и условия окружающей среды.

### Copyright © 2021 Xi'an NovaStar Tech Co., Ltd. Все права защищены.

Никакая часть данного документа не может быть скопирована, воспроизведена, извлечена или передана в любой форме и любыми средствами без предварительного письменного согласия компании Xi'an NovaStar Tech Co., Ltd.

### Торговая марка

NOVASTAR является торговой маркой компании Xi'an NovaStar Tech Co., Ltd.

### Заявление

Благодарим вас за выбор продукции компании NovaStar. Данный документ предназначен для того, чтобы помочь Вам разобраться в использовании продукта. Для обеспечения точности и надежности компания NovaStar может вносить улучшения и/или изменения в данный документ в любое время и без предварительного уведомления. Если у Вас возникли какие-либо проблемы при использовании или есть какие-либо предложения, пожалуйста, свяжитесь с нами, использую контактную информацию, указанную в данном документе. Мы сделаем все возможное, чтобы решить любые проблемы, а также, рассмотреть и реализовать любые предложения.

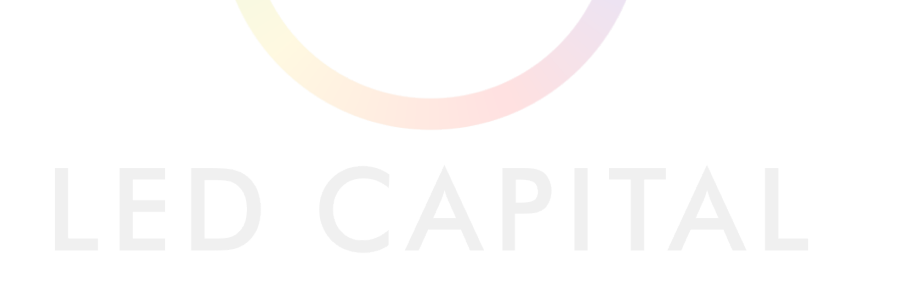

Официальный сайт

[www.](http://www/) novastar.tech

Техническая поддержка [support@novastar.tech](mailto:support@novastar.tech)